# **brainvisa-development - Task #8806**

# **Windows : add support for long pathes (i.e. : > 255 characters)**

29/11/2013 11:26 AM - Souedet, Nicolas

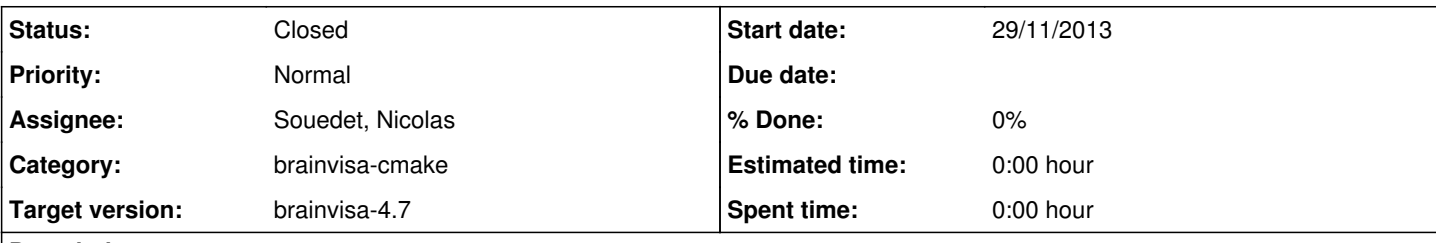

### **Description**

On windows OS [at least XP and 7, may be 8 (to be checked)], there is limitation about path length (which must not exceed 255 characters).

This leads to annoying consequences :

1°) It is not possible to package brainvisa with by installer

2°) It is not possible to unzip and run packs in a long directory (we highly recommend to unzip brainvisa pack in c:)

# **History**

### **#1 - 29/11/2013 11:33 AM - Souedet, Nicolas**

The main workaround to address this issue is to use prefix '\\?\' before pathes.

In a DOS shell the following command works :

```
mkdir \\?\c:\a12345678\a12345678\a12345678\a12345678\a12345678\a12345678\a12345678\a12345678\a12345678\a123456
78\a12345678\a12345678\a12345678\a12345678\a12345678\a12345678\a12345678\a12345678\a12345678\a12345678\a123456
78\a12345678\a12345678\a12345678\a12345678
```
whereas the following command leads to the error 'File path or extension too long.'

```
mkdir c:\a12345678\a12345678\a12345678\a12345678\a12345678\a12345678\a12345678\a12345678\a12345678\a12345678\a
12345678\a12345678\a12345678\a12345678\a12345678\a12345678\a12345678\a12345678\a12345678\a12345678\a12345678\a
12345678\a12345678\a12345678\a12345678
```
## **#2 - 29/11/2013 12:21 PM - Souedet, Nicolas**

Moreover, regarding [http://bugs.python.org/issue18199,](http://bugs.python.org/issue18199) some python functions do not support unc pathes with \\?\ prefix

## **#3 - 29/11/2013 12:37 PM - Souedet, Nicolas**

The following pyaims script fails to create image in a directory with long path :

```
from soma import aims
i = \text{aims.AimsData\_RGB(1, 1, 1)}i.fill(aims.AimsRGB(0,0,0))
aims.write(i, u'\\\\?\\c:\\a12345678\\a12345678\\a12345678\\a12345678\\a12345678\\a12345678\\a12345
678\\a12345678\\a12345678\\a12345678\\a12345678\\a12345678\\a12345678\\a12345678\\a12345678\\a12345678\\a12345
678\\a12345678\\a12345678\\a12345678\\a12345678\\a12345678\\a12345678\\a12345678\\test.ima')
```
### **#4 - 29/11/2013 12:39 PM - Souedet, Nicolas**

Informations about the Windows long path limitation are available here [http://msdn.microsoft.com/en-us/library/windows/desktop/aa365247\(v=vs.85\).aspx](http://msdn.microsoft.com/en-us/library/windows/desktop/aa365247(v=vs.85).aspx)

#### **#5 - 29/11/2013 04:05 PM - Cointepas, Yann**

An important point about long path names under Windows:

Because you cannot use the "\\?\" prefix with a relative path, relative paths are always limited to a total of **MAX\_PATH** characters.

Yann Cointepas Tel: +33 1 69 08 78 31 CEA - Neurospin Fax: +33 1 69 08 79 80 Bâtiment 145, Point Courrier 156 91191 Gif-sur-Yvette cedex, France

La demande [#8806](https://bioproj.extra.cea.fr/redmine/issues/8806) a été mise à jour par Souedet, Nicolas.

Informations about the Windows long path limitation are available here [http://msdn.microsoft.com/en-us/library/windows/desktop/aa365247\(v=vs.85\).aspx](http://msdn.microsoft.com/en-us/library/windows/desktop/aa365247(v=vs.85).aspx) ------------------------------

\*Task  $\frac{\#8806}{}$ : Windows : add support for long pathes (i.e. : > 255 characters) \*

- Auteur: Souedet, Nicolas
- Statut: New
- Priorité: Normal
- Assigné à:
- Catégorie:
- Version cible: development-4.5

On windows OS [at least XP and 7, may be 8 (to be checked)], there is limitation about path length (which must not exceed 255 characters). This leads to annoying consequences :

1°) It is not possible to package brainvisa with by installer

2°) It is not possible to unzip and run packs in a long directory (we

highly recommend to unzip brainvisa pack in c:)

------------------------------

You have received this notification because you have either subscribed to it, or are involved in it. To change your notification preferences, please click here: <https://bioproj.extra.cea.fr/redmine/my/account>

#### **#6 - 29/11/2013 04:38 PM - Souedet, Nicolas**

The only way I found to create long file pathes using mingw compiler under Windows is to use non standard C function wfopen() with unicode filenames ...

```
#include <iostream>
#include <string>
#include <stdio.h>
int main(const int argc, const char **argv) {
    std::wstring fname = L"\\\\?\\c:\\a12345678\\a12345678\\a12345678\\a12345678\\a12345678\\a12345678\\a1234567
8\\a12345678\\a12345678\\a12345678\\a12345678\\a12345678\\a12345678\\a12345678\\a12345678\\a12345678\\a1234567
8\label{thm:1} $$8\al2345678\al2345678\al2345678\al2345678\al2345678\al2345678\al2345678\al2345678\al2345678\al2345678\al2345678\al2345678\al2345678\al2345678\al2345678\al2345678\al2345678\al2345678\al2345678\al2345678\al2345678\al2345678\al2345678\alFILE *pf = _wfopen(fname.c_str(), L''w'');
    fprintf( pf, "The file 'crt_fopen.c' was opened\n" );
    fclose( pf );
}
```
Standard C++ version does not work (it does not raises exception but simply does not create the file) :

```
#include <fstream>
#include <iostream>
#include <string>
int main(const int argc, const char **argv) {
   std::string fname = "\\\\?\\c:\\a12345678\\a12345678\\a12345678\\a12345678\\a12345678\\a12345678\\a12345678\
\a12345678\\a12345678\\a12345678\\a12345678\\a12345678\\a12345678\\a12345678\\a12345678\\a12345678\\a12345678\
\a12345678\ \a12345678\ \a12345678\ \a12345678\ \a12345678\ \a12345678\ \iostream_cpp.txt"std::ofstream ofs(fname.c str());
   ofs << "The file was opened" << std::endl;
   ofs.close();
}
```
#### **#7 - 29/11/2013 04:46 PM - Souedet, Nicolas**

An interesting Python library to deal with path issues on multiple OS : <https://pathlib.readthedocs.org/en/latest/> (I am not sure it deals with the Windows long path issue)

# **#8 - 31/07/2015 03:50 PM - Cointepas, Yann**

*- Target version changed from development-4.5 to brainvisa-4.5*

# **#9 - 31/07/2015 04:09 PM - Cointepas, Yann**

*- Assignee set to Souedet, Nicolas*

### **#10 - 25/09/2015 03:33 PM - Souedet, Nicolas**

*- Target version changed from brainvisa-4.5 to brainvisa-4.6*

Won't be fixed in 4.5 release

# **#11 - 16/12/2015 04:18 PM - Souedet, Nicolas**

It can have an interest at building time to mount long path directories to drives. A first way is to use the subst command.

subst F: C:\bv\build-bug\_fix-Windows-7-i686-release

A second way that allow to keep permanent drives is to edit the registry keys like in the following example:

```
REGEDIT4
[HKEY_LOCAL_MACHINE\SYSTEM\CurrentControlSet\Control\Session Manager\DOS Devices] 
"F:"="\\??\\C:\\bv\\build-bug_fix-Windows-7-i686-release" 
"G:"="\\??\\C:\\bv\\build-trunk-Windows-7-i686-release"
```
# **#12 - 26/09/2017 03:32 PM - Riviere, Denis**

*- Target version changed from brainvisa-4.6 to brainvisa-4.7*

### **#13 - 30/10/2018 12:16 PM - Riviere, Denis**

*- Category set to brainvisa-cmake*

# **#14 - 16/12/2022 09:12 AM - Souedet, Nicolas**

*- Status changed from New to Closed*